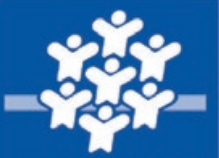

ALLOCATIONS<br>FAMILIALES

Caf du Lot-et-**Garonne** 

### **RÉFÉRENTIEL DE PRATIQUES DE GESTION**

### **OPTIMISATION DU PILOTAGE** DES ÉTABLISSEMENTS D'ACCUEIL DU JEUNE ENFANT

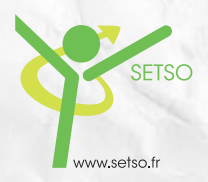

ÉDITION 2019

ans le cadre de la Convention d'objectifs et de gestion 2018-2022<br>
signé entre la branche Famille et l'Etat, la Caisse d'Allocations familiales<br>
du Lot et Garonne s'engage à poursuivre le développement de l'offre<br>
d'accuei signé entre la branche Famille et l'Etat, la Caisse d'Allocations familiales du Lot et Garonne s'engage à poursuivre le développement de l'offre d'accueil du jeune enfant en luttant contre les inégalités sociales et territoriales et en amélioration son efficience. L'objectif est de pérenniser l'offre d'accueil collective existante et de créer des places nouvelles dans les zones prioritaires, tout en favorisant leur accès aux familles modestes ou confrontées au handicap du jeune enfant.

En tant que gestionnaire d'établissement d'accueil du jeune enfant (Eaje), vous devez concilier à la fois la qualité de l'accueil des enfants, la réponse aux besoins des parents, le bon fonctionnement du service, le respect des normes réglementaires, le tout, dans un contexte financier de plus en plus contraint.

**A** LE PILOTAGE DU PROJET SUR LE TERRITOIRE, LA PRISE EN COMPTE DES BESOINS DES HABITANTS 5

Consciente des enjeux et soucieuse de maintenir une offre de service de qualité, la Caf vous accompagne en mobilisant son équipe de conseillers territoriaux et techniciens conseils et en vous proposant des actions collectives en partenariat avec le Dispositif Local d'Accompagnement (Dla).

Ce référentiel de pratiques de gestion a été conçu dans le cadre de la démarche d'appui stratégique au pilotage des Eaje proposée par la Caf et le Dla à tous les gestionnaires de structures du département.

Ce guide a pour objectif de vous permettre de mieux appréhender l'utilisation du portail « partenaires » déployé par la Caf et de faciliter la mise en place d'outils de pilotage, afin de vous aider à analyser vos résultats et orienter vos prises de décisions stratégiques.

Je tiens à remercier les personnes qui ont contribué à son élaboration.

En espérant qu'il vous sera utile et répondra à vos attentes, je vous en souhaite bonne lecture.

> Virginie MONTI *Directrice de la Caf*

### **OPTIMISATION DU PILOTAGE**  DES ÉTABLISSEMENTS D'ACCUEIL DU JEUNE ENFANT

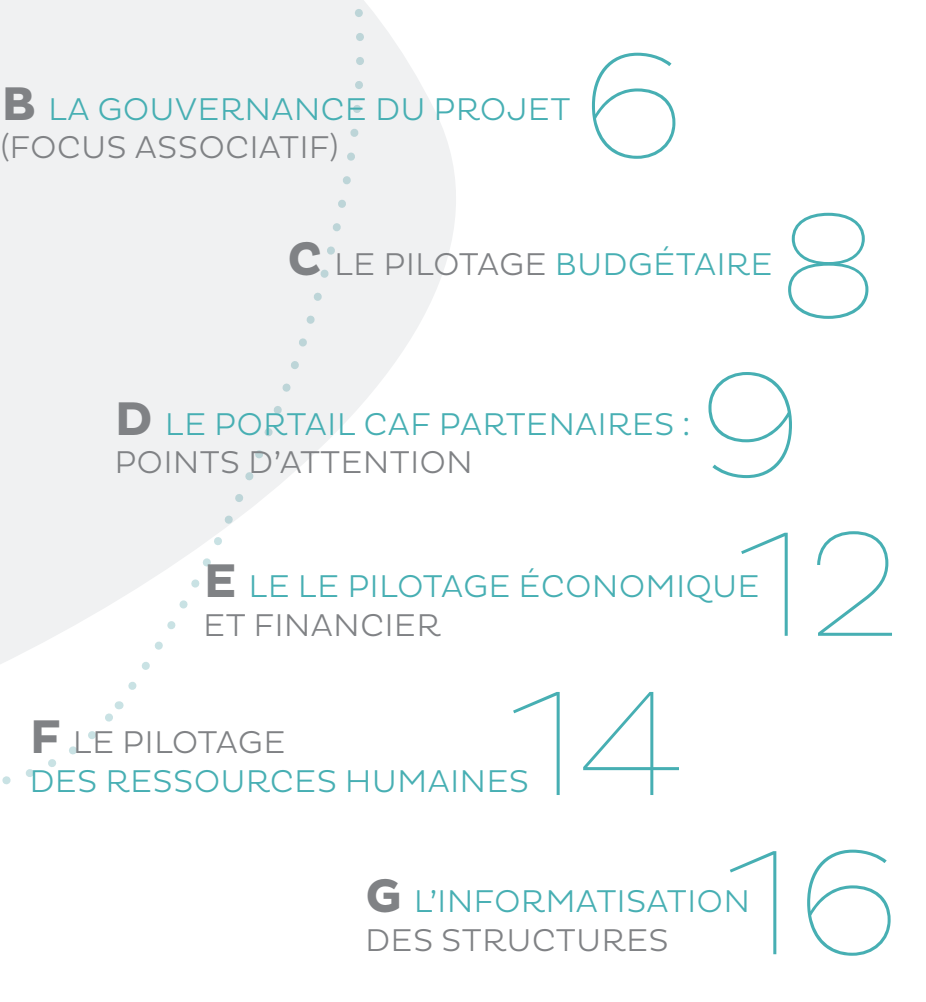

**F** LE PILOTAGE

# PRÉAMBULE<br>DPTIMISATION DU PILOTAGE<br>DES ÉTABLISSEMENTS D'ACCUEIL

# ALE PILOTAGE DU PROJET SUR LE TERRITOIRE, LA PRISE EN COMPTE DES BESOINS DES HABITANTS A

Il est donc essentiel de structurer un projet d'établissement qui formalise «l'ADN» de la structure c'est-à-dire sa raison d'être et sa capacité de réponse aux besoins des familles, ses spécificités en matière sociale et éducative. Il permet également d'identifier des axes prioritaires (les orientations des prochaines années) et de rester en veille vis-à-vis d'appels à projets.

Il sera vecteur de mobilisation des parents sur le « fond ».

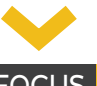

### **FOCUS**

Le projet d'une temporalité pluriannuelle (idéalement deux à trois années) permet ainsi une mobilisation tant des Dirigeants de la structure que des partenaires (Institutions et collectivités).

Le volet éducatif du projet sera alors décliné en projet(s) pédagogique(s).

Les établissements d'accueil de jeunes enfants s'inscrivent de fait dans le territoire en réponse aux besoins des familles et en proposant des solutions d'accueil des enfants appropriées à leur spécificité.

### **RESSOURCES**

https://www.caf.fr/sites/default/files/caf/881/Documents/Territoires/R%C3%A9f%C3%A9rentiel%20type%20-%20Projet%20d'%C3%A9tablissement%20-%202014.pdf http://occitanie.drjscs.gouv.fr/sites/occitanie.drjscs.gouv.fr/IMG/pdf/6\_projet\_educatifet\_projet\_pedagogique.pdf

### **FOCUS**

### CONTENU TYPE DU PROJET D'ÉTABLISSEMENT

- L'histoire de la structure, de l'établissement, son contexte de création, les dates clefs,
- Les données du territoire, les besoins sociaux,
- Les finalités et missions,
- Les principes et valeurs qui animent la structure,
- Les principes éducatifs,
- Les orientations des prochaines années.

- > SUR LES PRATIQUES
- 
- 

• Des orientations de structure ou d'établissement définies avec les familles, partagées dans le temps et rendues lisibles dans un document communicable

• Des orientations éducatives travaillées en équipe et formalisées.

### > SUR LA CTG ET LE CEJ

La Convention Territoriale Globale de l'offre globale de service de la branche Famille en cohérence et d'organiser concrètement l'offre globale de service priorisée : autout de l'enfancejeunesse et plus largement sur d'autres thèmatiques (cadre de vie, insertion…).

### > EAJE-TERRITOIRE : BINÔME GAGNANT

territoire est un vecteur fort d'attractivité, il permet de familles, il favorise également leur ancrage sur le long terme en s'adressant à tous types de publics.

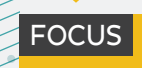

### RESSOURCES

• Matrice d'analyse de la gouvernance-SETSO, pour permettre de ventiler les niveaux de responsabilités et de prises de décisions entre les différentes instances statutaires et les fonctions de Coordination ou de Direction. • Modèle de règlement intérieur associatif-SETSO, pour compléter les statuts en précisant le «qui décide quoi».

### **> CONVENTION COLLECTIVE ALISFA, POUR MÉMOIRE**

**9 critères de cotation permettent de coter les emplois** dont notamment les fonctions de Coordination et de Direction pour lesquelles des délégations peuvent être formalisées en cohérence.

Elles matérialisent ainsi le rôle de la Direction ou de la Coordination dans le processus de saisie et de validation des données communiquées sur le portail CAF Partenaires.

La gouvernance associative c'est-à-dire la façon dont son prises des décisions sont formalisées dans deux documents clefs :

• Les statuts de la structure,

AB)

• Un éventuel règlement intérieur (ou règlement intérieur associatif) qui vient compléter les statuts.

La validation et la modification des statuts sont opérées en Assemblée Générale Extraordinaire, la validation et la modification du règlement intérieur ou règlement intérieur associatif sont réalisées dans l'instance statutaire de son choix ce qui laisse ainsi une adaptation plus aisée.

Les statuts s'inscrivent dans la loi du 1<sup>er</sup> juillet<sup>®</sup> 1901 et dans son décret d'application qui imposent deux points clefs : une assemblée des membres (c'est-à-dire des adhérents) pour acter collectivement des orientations et la nomination d'un représentant légal.

Lors de la rédaction des statuts, les structures vont bien souvent au-delà de ces deux obligations légales en formalisant notamment les différents types de membres, plusieurs niveaux d'instances statutaires (AG, CA, bureau, commissions…).

Le règlement intérieur ou règlement intérieur associatif est facultatif. Sa rédaction peut permettre de formaliser :

- **• le rôle de chaque Instance Statutaire** en matière de pilotage du projet d'établissement, de pilotage budgétaire, de pilotage d'activité, de pilotage des ressources humaines, de partenariat, de représentation de la structure auprès des partenaires,
- **• les délégations** faites par le représentant légal à la fonction de Direction sur les mêmes thèmes, en lien avec la cotation des emplois (convention collective).
- **• des principes éthiques** (participation aux instances statutaires, confidentialité des échanges…).

the company of the

### > DONNÉES CCN ALISFA

Chacune des heures complémentaires accomplies au-delà de la durée hebdomadaire ou mensuelle de travail, fixée au contrat de travail du salarié et calculée sur la période de référence, ouvre droit à une majoration de salaire de 15 %.

### LES TROIS NIVEAUX DE PILOTAGE

## LA GOUVERNANCE DU PROJET (FOCUS ASSOCIATIF) B

- le pilotage stratégique : pour déterminer les orientations de long terme (la place de la structure sur le territoire, son évolution…),
- le pilotage tactique : pour permettre l'adéquation entre charges et ressources, le suivi du projet d'établissement « pas à pas »,
- le pilotage opérationnel : permet de gérer le quotidien c'est-à-dire la régulation des salariés, des places disponibles…

> SUR LES PRATIQUES

• Un questionnement sur les prérogatives (le rôle) des Instances Statutaires (EAJE sous statut associatif)/des Instances délibératives (EAJE sous statut collectivité) de façon à identifier les niveaux de prises de décision.

• Une lisibilité pour les administrateurs/les élus sur leur place dans la gestion de

la structure.

**FOCUS** 

### ET LA VALIDATION DES DONNÉES SUR LE PORTAIL CAF PARTENAIRES

### FOCUS

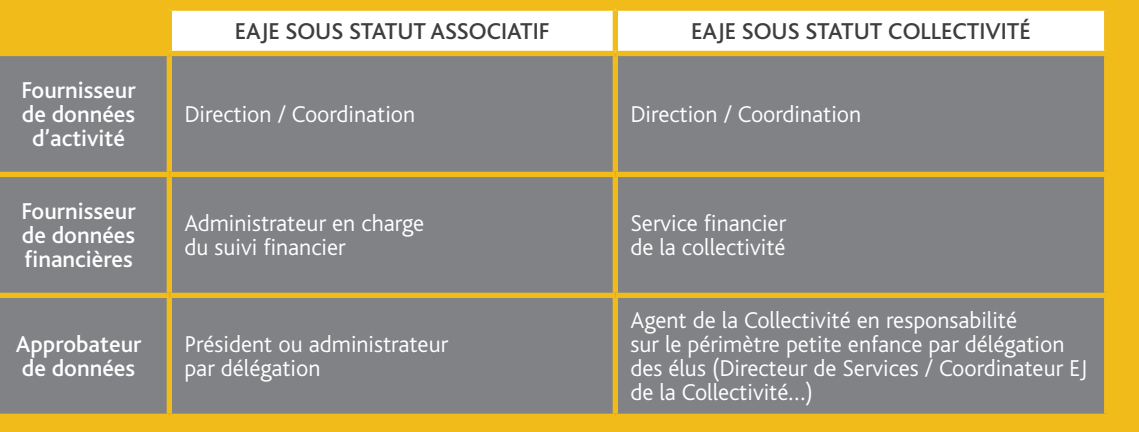

À NOTER : il est possible pour une même fonction au sein de l'association/de la collectivité de cumuler 2 ou 3 des profils nécessaires à la saisie et à la validation sur le portail CAF Partenaires. Il est possible que plusieurs personnes disposent du même profil.

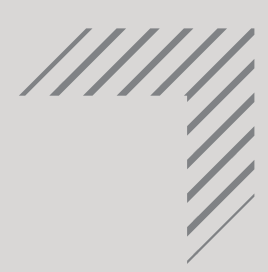

### RESSOURCES

http://occitanie.drjscs.gouv.fr/sites/occitanie.drjscs.gouv.fr/IMG/pdf/6\_projet\_educatifet\_projet\_pedagogique.pdf

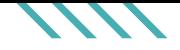

### **2 contrôles sont réalisés :**

### **les heures prévisionnelles déclarées comparées à la capacité d'accueil :**

• La capacité d'accueil théorique, qui peut être modulée, est égale au nombre de places agréées x (nombre de semaines d'ouverture par an x nombre de jours d'ouverture par semaine – nombre de jours de fermeture hors congés, par ex: fériés) x nombre d'heures d'ouverture par jour.

**Les écarts pouvant conduire à un contrôle de cohérence « KO » :**

- Une erreur de saisie dans les éléments de calcul de la capacité d'accueil (nombre de places agréées, nombre de jours d'ouverture, amplitude journalière),
- Une non actualisation du nombre de places agréées par la PMI,
- Un accueil d'enfants en surnombre par rapport au nombre de places autorisées. L'accueil en surnombre est cependant autorisé dans le respect de l'article R.2324-27 du code de la santé publique, dans la limite de la capacité théorique.

 D D

> Le gestionnaire peut solliciter une modulation du nombre de places en fonction des jours d'ouverture et/ou des plages horaires. À cet effet, le suivi du taux d'occupation financier permet de vérifier le respect de la règlementation (le taux d'occupation financier est égal au nombre d'heures facturées/nombre d'heures théoriques). Le suivi du taux d'occupation réel, dont l'objectif minimal est de 70% (nombre d'heures facturées/nombre d'heures théoriques) permet de répondre aux enjeux du Contrat Enfance Jeunesse contractualisé entre la collectivité et la CAF.

Pour que ces heures puissent bénéficier de la PSU, elles doivent être effectuées dans la limite de la capacité modulée.

• une surfacturation aux parents par rapport à la capacité d'accueil.

### **la variation des heures prévisionnelles déclarées :**

Un contrôle est opéré visant à identifier l'écart entre heures facturées sur les deux exercices successifs.

### **Les écarts pouvant conduire à un contrôle de cohérence «KO» :**

Un écart égal ou supérieur à 30% conduira à trois contrôles complémentaires:

• Une mesure de la variation des charges prévisionnelles,

• Une mesure de la variation des participations familiales prévisionnelles,

• Une comparaison de prix de revient avec le prix de revient plafond.

### **1• LA SAISIE DES ÉLÉMENTS RELATIFS AU DROIT PRÉVISIONNEL.**

### LE PORTAIL CAF PARTENAIRES : POINTS D'ATTENTION

### LEVIER POUR LES GESTIONNAIRES

### LEVIER POUR LES GESTIONNAIRES

Un suivi rigoureux de l'ensemble des indicateurs de la saisie des éléments relatifs au droit prévisionnel (courant janvier) est recommandé même en l'absence de contrôle de cohérence «KO».

Une variation de plus de 10 % d'une ou plusieurs donnée(s) doit questionner les gestionnaires.

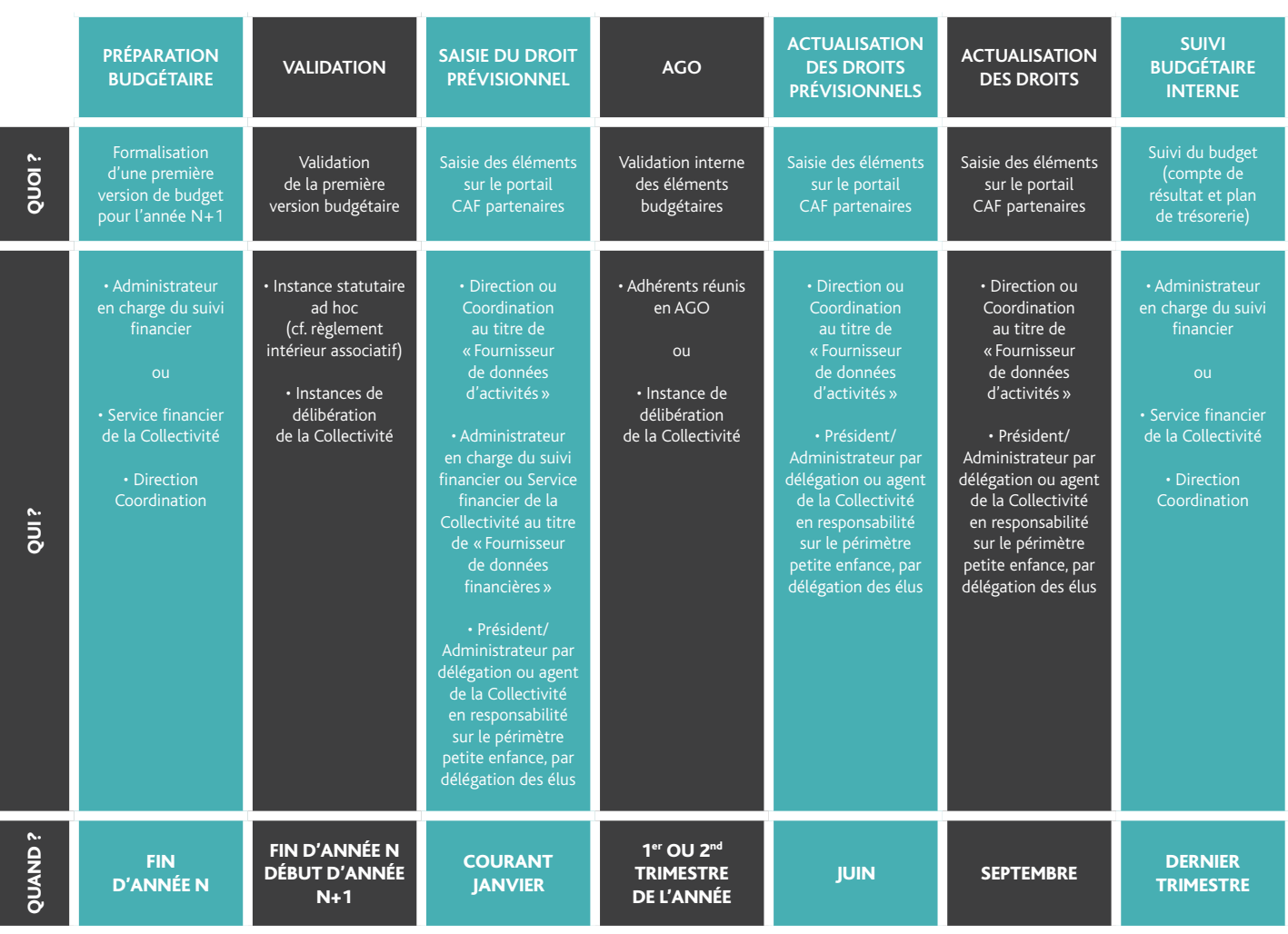

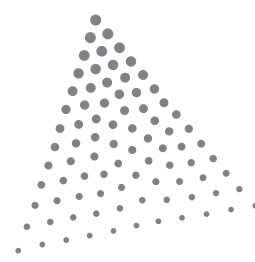

**•** Une phase de saisie sur le portail CAF partenaires des éléments budgétés et validés dans la structure. Il s'agit du droit prévisionnel, à saisir en début d'année.

**•** Une actualisation des droits sur le même portail à l'approche du permier semestre.

**•** Une mise à jour des droits à partir de septembre.

### Les structures sont soumises à un cycle budgétaire annuel qui comprend :

### DE PILOTAGE

Le cycle budgétaire définit de suivi et de validation soit internes à la structure sous statut associatif, soit au sein de la Collectivité.

Un modèle d'organisation

# CLE PILOTAGE BUDGÉTAIRE C

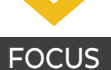

**Le CEJ** (Contrat Enfance Jeunesse) s'inscrit comme une contractualisation entre la CAF et la collectivité. Elle permet la prise en charge des dépenses plafonnées restant à charge de l'EAJE (plafond de 55% des charges).

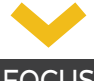

### **FOCUS**

**3 contrôles sont réalisés :**

 **la comparaison entre heures prévisionnelles actualisées et capacité d'accueil actualisée.** 

Un contrôle « KO » étant déclenché si le nombre d'heures communiquées est égal ou supérieur à la capacité d'accueil.

 **la variation des heures prévisionnelles actualisées.**

Un contrôle « KO » est émis si un écart de 10% ou plus apparait entre les deux saisies.

 **la variation des participations familiales actualisées.** Un contrôle « KO » est émis si un écart de

10% ou plus apparaît entre les deux saisies.

**5 contrôles sont opérés :**

 **la comparaison entre heures réelles déclarées et capacité d'accueil.**

Un contrôle « KO » étant déclenché si le nombre d'heures communiquées est égal ou supérieur à la capacité d'accueil.

 **la variation des charges de personnel.**

Un contrôle « KO » apparait pour toute évolution supérieure à 10% par rapport au dernier droit réel validé.

 **l'analyse du compte de résultat.** Un contrôle « KO » apparait si un déficit d'au moins 30% apparait (ou si des déficits récurrents sont observés sur les trois derniers exercices ).

 **la variation de droits PSU entre les deux exercices successifs** (pour un montant de PSU d'au moins 50000 euros). Si les droits PSU évoluent de plus de 10% et 5000 euros, alors le contrôle apparaît en «KO» et génère trois contrôles supplémentaires :

 • Une mesure de la variation des participations des familles avec l'exercice précédent. Pour être valide, cette mesure doit être inférieure à 10%,

• Une mesure de la variation des charges avec l'exercice précédent. Pour être valide, cette mesure doit être inférieure à 10%,

 • Une mesure du nombre d'heures facturées en rapport à l'exercice précédent. Cette mesure doit être inférieure à 10%.

 **la variation des droits PSU sollicités avec l'exercice n-2.**

Si l'évolution du droit est égale ou supérieure à 15%, alors le contrôle apparait en « KO » et génère trois contrôles complémentaires :

• Une mesure de la participation des familles entre l'exercice précédent (n-1) et l'exercice validé en n-2,

• Une mesure de la variation des charges entre l'exercice précédent (n-1) et l'exercice validé en n-2,

• Une mesure du nombre d'heures facturées entre l'exercice précédent (n-1) et l'exercice validé en n-2.

### **2• LA SAISIE DES ÉLÉMENTS RELATIFS AU DROIT PRÉVISIONNEL ACTUALISÉ**

### **3• LA SAISIE DES ÉLÉMENTS RELATIFS AU DROIT RÉEL :**

RESSOURCES • Modèle de convention de mise à disposition de locaux-SETSO • Guide comptable de valorisation du bénévolat

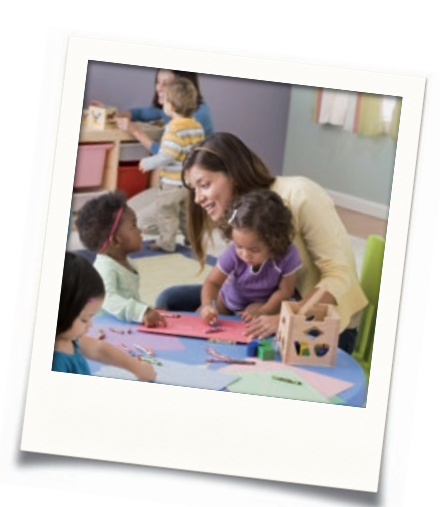

### LEVIER POUR LES GESTIONNAIRES

La masse salariale des structures représente environ 50 à 80% des charges totales. Une évolution supérieure à 10% questionne déjà à ce seuil, une éventuelle augmentation de la capacité d'accueil.

Le bénévolat n'est pas valorisé à ce stade, en revanche, il peut l'être en « pied » de compte de résultat dans le cadre d'une utilisation propre à la structure associative en vue de présenter la réalité des moyens dont elle dispose.

Les moyens mis à disposition par la collectivité peuvent faire l'objet d'une « convention de mise à disposition » formalisant les engagements réciproques et permettant ainsi une sécurisation de la relation.

Les biens acquis d'une valeur unitaire égale ou supérieure à 500 euros HT (locaux, travaux, matériel informatique, matériel pédagogique…) qui seront utilisés sur plusieurs exercices constituent des immobilisations. La valeur d'une immobilisation se répartie au compte de résultat suivant le rythme de son amortissement, on parle alors de dotation aux amortissements. Les évolutions des dotations aux amortissements sont de fait à justifier dans le cas d'une dépréciation d'un bien amorti ou d'un investissement à réaliser.

Des dotations aux provisions peuvent aussi être identifiées dans votre compte de résultat, elles constituent une « réserve » en prévision d'une charge ou d'un risque certain qui surviendra dans un exercice comptable à venir.

### > SUR LA MESURE DE LA VARIATION DES CHARGES PRÉVISIONNELLES

Le contrôle mesure l'écart de charges prévisionnelles entre exercices successifs. Un écart égal ou supérieur à 30% conduira à des questionnements de fond : • Y-a-t-il recrutement d'un personnel plus qualifié ou présentant une ancienneté plus importante ?

• Une augmentation de la capacité d'accueil est-elle envisagée ? • Est-il envisagé un remplacement en congé(s) maladie(s) et/ou maternité(s) ?

• Y-a-t-il évolution des impôts et charges ? de l'éventuel loyer ? de frais de gestion ?

charges des moyens mis éventuellement mis à disposition par la collectivité ?

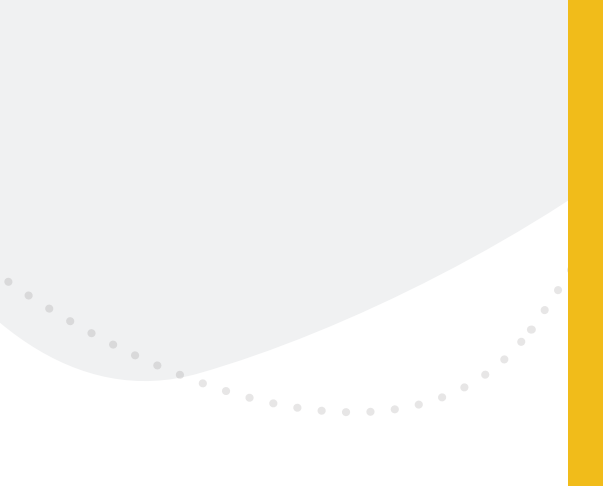

### **FOCUS**

> SUR LA VARIATION DES PARTICIPATIONS FAMILIALES PRÉVISIONNELLES

### Le contrôle permet la

familiales sur les deux exercices successifs.

La participation familiale horaire moyenne (PFHM) est égale au

montant des participations familiales/le nombre d'heures facturées.

Cette PFHM peut être calculée afin d'expliquer l'écart constaté

### **FOCUS**

### > SUR LE PRIX DE REVIENT D'UN EAJE

il est déterminé à l'aide des charges de la structure et de ses heures réalisées.

fixé annuellement par la caisse nationale. La PS retenue dépend du prix de

revient par heures réalisées en lien avec le prix plafond.

revient réel de la structure qui est appliqué en cas de dépassement du prix plafond mais 66% de ce dernier.

Par ailleurs le montant de la PS dépend également du niveau de service proposé par la structure (fourniture des couches et des repas) ainsi que de son taux de facturation

> Tout contrôle de cohérence qui apparait en «KO» nécessite des explications du partenaire avant transmission des données à la CAF. Afin d'éviter le rejet de la déclaration et un allongement des délais de traitement, ces explications doivent être suffisamment détaillées et précises.

Dans certains cas, les justifications, en plus d'être détaillées, doivent être chiffrées pour expliquer au moins 50% de l'écart constaté.

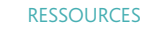

• Entreprises sociales et solidaires, les solutions de financement-Avise • Guide associations et fonds propres-Solfia • Guide associations et banque-mode d'emploi-Avise

### **PRINCIPAUX INDICATEURS DU COMPTE DE RÉSULTAT**

 **L'excédent brut d'exploitation mesure la capacité de la structure à générer de la trésorerie.**

Il se mesure par l'application de la formule suivante :

EBE = (total des comptes 70 à 74) – (total des comptes 60 à 64) soit :

EBE = total des produits – (achats de marchandises – charges externes – impôts et taxes-masse salariale chargée).

Un EBE positif indique une situation d'exploitation équilibrée, a contrario un EBE négatif impose une réflexion sur les charges d'exploitations.

 **La capacité autofinancement (CAF) désigne l'ensemble des ressources internes générées par la structure dans le cadre de son activité qui permettent d'assurer son financement.**

La formule de calcul suivante peut s'appliquer :

CAF = EBE + (produits exceptionnels et produits financiers) – (charges hors exploitation de l'EAJE, c'est-à-dire : intérets bancaires, pénalités, amendes…).

La CAF permet de déduire la trésorerie potentielle générée par la structure.

### **LES INDICATEURS DU BILAN COMPTABLE**

### **Le fonds de roulement (FR) :**

Il permet de vérifier l'équilibre de la structure financière. Il permet de financer le besoin en fonds de roulement et la trésorerie pour le reliquat restant.

FR = fonds propres – actif immobilisé.

# ELE PILOTAGE ÉCONOMIQUE ET FINANCIER

L'actif immobilisé désigne tous les investissements nécessaires à l'exploitation de l'EAJE sur le long terme (sans consommation de ceux-ci), il s'agit donc d'immobilisations.

 **Le besoin en fonds de roulement (BFR)** permet de mesurer les décalages de flux de trésorerie dûs aux encaissements et décaissements.

BFR = actif circulant (créances) – passif circulant (dettes fournisseurs

### + dettes fiscales + dettes sociales).

Un BFR peut être positif, nul ou négatif :

Un BFR positif démontre des besoins de trésorerie à cout terme,

Un BFR nul (à « zéro ») présente un juste équilibre mais démontre qu'il n'y a pas d'excédent financier,

Un BFR négatif montre que l'activité n'a pas de besoins financiers complémentaires et que de fait, l'excédent va permettre d'alimenter la trésorerie de la structure.

### **LE MONTANT DES FONDS PROPRES**

Les fonds propres correspondent à ce qui appartient définitivement ou durablement à l'association. Ils comprennent notamment le cumul des résultats de l'exercice et des exercices antérieurs, les apports et les subventions d'investissement.

Les fonds propres, qui correspondent aux ressources appartenant durablement à l'association, sont essentiels pour une association. Ils permettent de répondre à ses besoins de financement et d'assurer ainsi sa pérennité.

Pour une stabilité financière, la structure doit pouvoir constituer un montant de fonds propres équivalent représentant 3 à 4 mois de son fonctionnement.

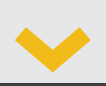

Le pilotage économique et financier repose sur trois outils clefs

> **Un bilan comptable**  2 qui présente

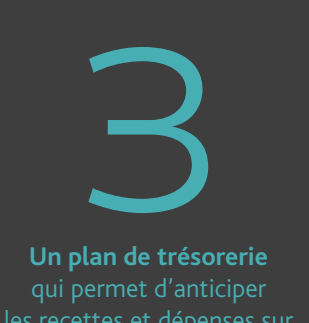

**Un compte de résultat**   $\frac{1}{\sqrt{1-\frac{1}{2}}\sqrt{1-\frac{1}{2}}\sqrt{1-\frac$ **prévisionnel** qui traduit l'équilibre

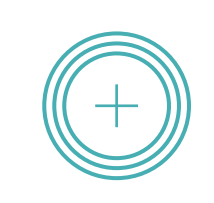

d'un exercice comptable en identifiant les charges et les produits

> OBLIGATIONS EN TERME D'EXPERTISE COMPTABLE ET DE COMMISSARIAT AUX COMPTES

•Toutes les associations qui bénéficient d'une aide publique d'une valeur supérieure à 23000 euros doivent établir des transmettre, avec leurs demandes de financement, leurs comptes annuels approuvés. Il n'existe cependant pas d'obligation de à cet effet.

• Les associations recevant plus de 153 000 euros de financements publics doivent procéder à aux comptes.

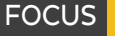

> Aquitaine Active accompagne les acteurs de l'Economie Sociale et Solidaire dans leurs problématiques économiques

http://www.aquitaineactive.org/

### FOCUS

### **Une dimension économique**

(liée à l'évolution de la masse salariale) • elle est traitée dans le chapitre D relatif au pilotage de l'activité.

### **Une dimension de structuration** des emplois :

- Âge moyen des personnels,
- Ancienneté moyenne dans la structure,
- Turn over (rotation),
- Volume d'heures supplémentaires récupérées ou rémunérées dans l'année,
- Nombre cumulée de jours de formation des salariés sur l'exercice.

### LE PILOTAGE DES RESSOURCES HUMAINES  $\begin{array}{|c|c|}\n\hline\n\text{F} & \text{F} & \text{F} &$

### **Une dimension de pilotage** des conditions de travail :

- Nombre d'accidents du travail/
- de maladies professionnelles, • Absentéisme,
- Nombre de rencontres d'équipe dédiées aux conditions de travail.

### > SUR LES HEURES SUPPLÉMENTAIRES

**FOCUS** 

### **DONNÉES DU CODE DU TRAVAIL**

Toute heure de travail accomplie, à la demande de l'employeur, au-delà de la durée légale de 35 heures (ou de la durée équivalente) est une heure supplémentaire. Les heures supplémentaires ouvrent droit à une rémunération plus favorable au salarié (taux horaire majoré de 25% de la 36ième à la 43ième heure, 50% pour les suivantes) ou à un

### **DONNÉES DE LA CCN ALISFA**

Les heures de travail supplémentaires ouvrent droit aux salariés concernés à un repos compensateur de heures de travail supplémentaires ainsi qu'aux majorations y afférentes conformément aux dispositions légales. Ce repos compensateur de remplacement devra être pris

sauf accord des parties dans un délai de deux mois et par journée entière. Les dates de repos seront demandées par par écrit, précisant la date et la durée du repos. Si les contraintes d'organisation du travail ne permettent pas de satisfaire la demande du salarié, une autre date sera

 $\cdot$  10  $\%$  pour chaque heure **complémentaire accomplie dans la limite de 1/10e de la durée de travail fixé dans le contrat,**

### $\cdot$   $\overline{25\,\%}$  pour chaque heure  $\overline{ }$ **accomplie au-delà de 1/10e (et dans la limite de 1/3).**

### **DONNÉES DU STATUT DE LA FONCTION PUBLIQUE TERRITORIALE:**

Un agent peut réaliser jusqu'à 25h supplémentaires par mois. Pour les agents soumis à un décompte horaire des heures supplémentaires, celles-ci font l'objet d'un repos compensateur d'une durée au moins égale, ou à défaut d'une indemnisation horaire. Les conditions générales de recours à la compensation ou à l'indemnisation sont fixées par délibération au sein de chaque collectivité.

### **FOCUS**

Le pilotage des ressources humaines passe par l'analyse et la maîtrise de plusieurs dimensions

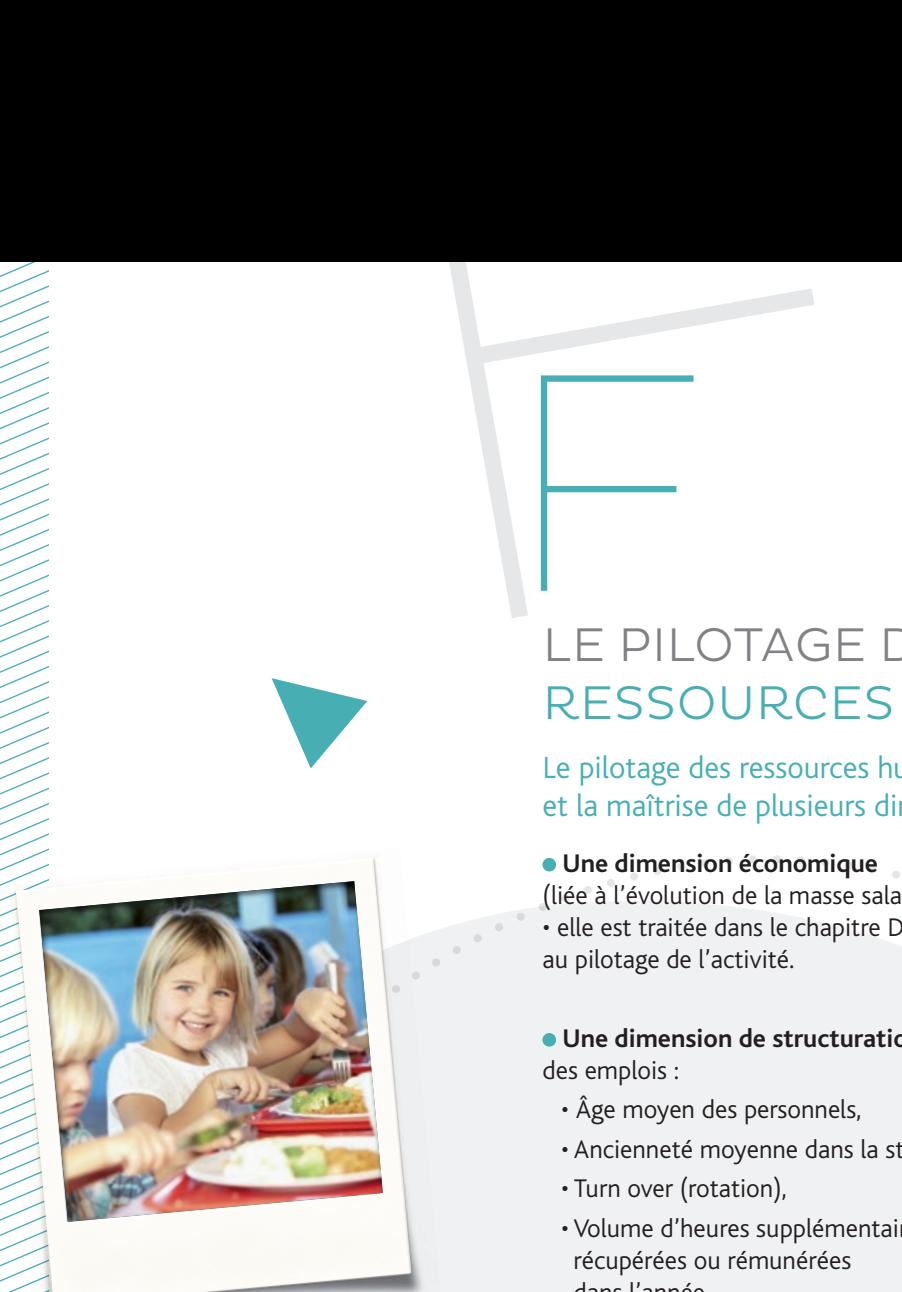

### **NOMBRE D'HEURES**

**FOCUS** 

peuvent être effectuées dans hebdomadaire ou mensuelle de travail prévue dans le contrat. Par exemple, si le contrat 30 heures hebdomadaires, le salarié peut effectuer 3 heures complémentaires au maximum.

Toutefois, elle peut être portée à 1/3 de la durée hebdomadaire ou mensuelle par convention ou accord d'entreprise ou d'établissement (ou, à défaut, par convention ou accord de branche étendu).

Les heures complémentaires ne doivent pas porter la durée de travail du salarié au niveau de la durée légale (ou de la durée conventionnelle applicable dans l'entreprise, si elle est inférieure).

### **RÉMUNÉRATION DES HEURES COMPLÉMENTAIRES**

Toute heure complémentaire accomplie donne lieu à une majoration de salaire. Le taux de majoration d'une heure complémentaire peut être fixé par convention ou accord de branche étendu, sans être inférieur à 10%. À défaut de convention ou d'accord, le taux de majoration est fixé à :

Les dates de repos seront demandées par le salarié la date et la durée du repos. Si les contraintes d'organisation du travail ne permettent pas de satisfaire la demande du salarié, une autre date sera proposée par la Direction en respectant le délai de 2 mois.

### **DROIT AU REFUS DU SALARIÉ**

Le salarié a le droit de refuser d'effectuer des heures complémentaires :

s'il est informé moins de 3 jours avant la date à laquelle les heures complémentaires sont prévues,

accomplies au-delà des limites fixées par le contrat de travail.

### **DONNÉES CCN ALISFA**

Chacune des heures complémentaires accomplies au-delà de la durée hebdomadaire ou mensuelle de travail, fixée au contrat de travail du salarié et calculée sur la période de référence, ouvre droit à une majoration de salaire

### de **15%**.

### **DONNÉES DU STATUT DE LA FONCTION PUBLIQUE TERRITORIALE**

• Pour les agents à temps non sont rémunérées sur la base d'une proratisation du traitement

### > SUR LES HEURES COMPLÉMENTAIRES

### > NORMES D'ENCADREMENT

• Le personnel chargé de l'encadrement des enfants est constitué de **60% de professionnels qualifiés** et **40% de professionnels diplômés.**

• L'effectif du personnel encadrant directement les enfants est d'**un professionnel pour 5 enfants qui ne marchent pas**, et **d'un professionnel pour 8 enfants qui marchent**.

# **G** L'INFORMATISATION DES STRUCTURES G

Les fonctionnalités essentielles d'un logiciel de gestion de votre EAJE doivent permettre d'accèder aux données suivantes :

Le paramétrage de votre application informatique apparait essentiel pour éviter toute difficulté d'interprétation de vos états d'activité et états financiers. Il s'agit donc de vérifier annuellement 16 critères :

### **Le nombre de places**

Il correspond à l'avis ou l'autorisation de fonctionnement délivré par le Conseil départemental.

### **Le nombre de jours d'ouverture**

Vérifier les périodes de fermetures (jours fériés, ponts, journées pédagogiques, fermetures annuelles pour congés…) et les horaires d'ouverture. Une erreur de paramétrage aura un impact sur le calcul de la mensualisation de la participation des familles.

### **La capacité d'accueil modulée**

Si votre logiciel ne permet pas la conservation de cette donnée, il est indispensable de conserver l'outil de calcul ayant servi à établir la capacité d'accueil déclarée.

### **Les montants des ressources « plancher » et « plafond »**

Ils correspondent à l'année en cours et vous sont communiqués chaque année par la Caf. Vérifier que l'historique des montants annuels des ressources « plancher » et « plafond » est prévu dans le système de paramétrage.

### **Le taux d'effort**

Vérifier que le paramétrage est conforme au barème national et le cas échéant, qu'il applique le taux d'effort immédiatement inférieur en cas de présence dans la famille d'un enfant en situation de handicap à charge et bénéficiaire de l'AEEH.

### **Le tarif moyen**

Il correspond au montant moyen de

l'établissement pour l'exercice précédent: total des participations familiales facturées l'exercice précédent/nombre d'heures facturées au cours de l'exercice précédent.

### **Les majorations**

Vérifier que le paramétrage du montant des majorations autorisées que vous pratiquez corresponde à votre règlement de fonctionnement et soit en conformité avec la règlementation.

### **Le montant des participations familiales facturées**

Il correspond aux participations familiales facturées au titre de l'exercice civil (du 01/01 au 31/12) et non aux participations familiales encaissées.

### **Les heures d'adaptation**

Les heures d'adaptation gratuites ne doivent pas être comptabilisées avec les heures facturées. Elles sont comptabilisées avec les heures réalisées. Les heures d'adaptation payantes sont comptabilisées avec les heures facturées et avec les heures réalisées. La participation de la famille pour les heures d'adaptation facturées, s'ajoute aux participations déductibles de la Psu (compte 70641).

### **Les heures complémentaires**

Si des heures sont réalisées au-delà du contrat, elles doivent être comptabilisées selon le principe que chaque demi-heure commencée est due. Le gestionnaire peut déterminer le seuil de déclenchement des heures complémentaires.

### **Les heures réalisées**

Elles correspondent aux heures de présence effective de l'enfant. Il ne s'agit en aucun cas de la simple déduction des heures d'absence ou de l'ajout des heures complémentaires aux heures contractualisées.

### **Les heures facturées**

Elles correspondent aux heures facturées aux familles sur l'exercice N et non aux heures payées par les familles.

Si la structure le souhaite, elle peut prévoir un arrondi à la demi heure pour l'application d'une mesure plus favorable à la famille, à condition qu'elle permette l'équilibre financier de la structure.

Ce principe s'applique à l'ensemble des heures contractualisées, facturées et réalisées, dans et hors du contrat d'accueil.

L'arrondi à la demi-heure s'entend sur les tranches horaires, et non sur l'amplitude horaire. Pour autant, le contrat peut, quant à lui prévoir un accueil de 8h15 à 17h15. En effet, il n'y a pas lieu d'établir strictement les contrats par tranche de demi-heure. En tout état de cause, les modalités de décompte des heures (heures contractualisées et heures de présence) ne peuvent être en décalage au risque de fausser le taux de facturation. Autrement dit, si votre pratique est l'absence d'application de la règle de l'arrondi sur les besoins exprimés par les familles (heures contractualisées), il doit en aller de même pour le décompte des heures réalisées (non application de l'arrondi). Le paramétrage doit correspondre à la pratique indiquée dans le règlement de fonctionnement.

### **Les heures d'absence déductibles**

Vérifier leur paramétrage conformément à la règlementation et au règlement de fonctionnement de l'établissement (le gestionnaire peut appliquer des mesures plus favorables à la famille).

### **Les heures d'absence non déductibles** Vérifier leur paramétrage conformément

à la règlementation et au règlement de fonctionnement de l'établissement (le gestionnaire peut appliquer des mesures plus favorables à la famille).

### **Le régime d'appartenance**

Vérifier le régime de la famille : régime général, régime agricole (Msa) ou autres régimes spéciaux. Si le logiciel ne conserve pas en historique le régime d'appartenance de la famille, réaliser une copie écran à conserver au dossier de l'enfant avant toute modification de régime.

### **Le contrat et la facture**

Vérifier que toutes les informations qui doivent figurer dans le contrat d'accueil et sur la facture des familles sont convenablement paramétrées.

### **FOCUS**

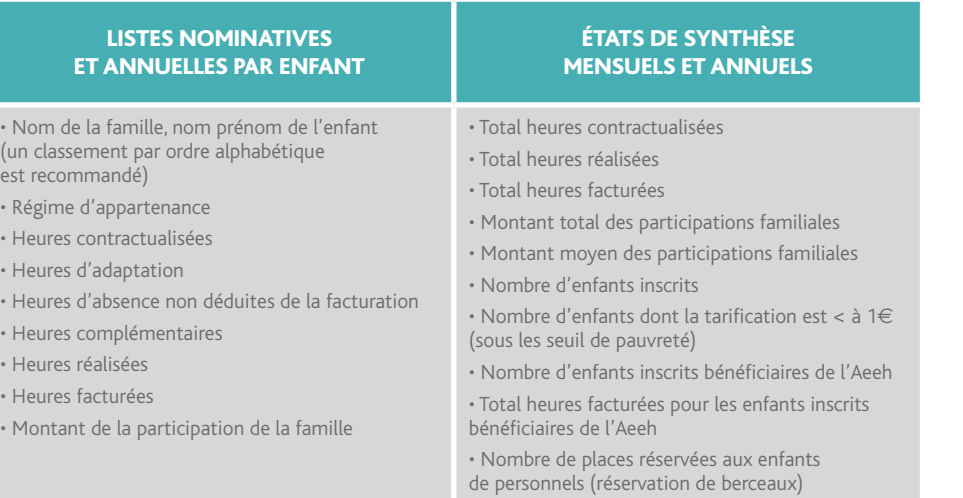

> SUR LES PRINCIPAUX LOGICIELS DE GESTION UTILISÉS PAR LES EAJE

**12 logiciels spécifiques aux EAJE**  sont utilisés en Lot-et-Garonne sur la base d'un sondage réalisé en octobre 2018.

Parmi l'ensemble, trois applications semblent majoritairement utilisées:

- Mikado de l'éditeur informatique ABELIUM (40% des EAJE
- Gérécaf (13% des EAJE répondants à l'enquête),
- E-enfance devenu récemment BL-enfance de l'éditeur Berger-Levrault (10% des EAJE répondants à l'enquête).

**Plusieurs caractéristiques comparatives sont à questionner**  au moment du choix d'une application informatique :

- l'aide à l'installation et au paramétrage initial,
- la possibilité de gérer les plannings des salariés,
- l'envoi de mises à jour automatisées,
- les modalités tarifaires,
- un service d'assistance en ligne compris dans le tarif initial.

**La CAF soutient l'informatisation des structures.**

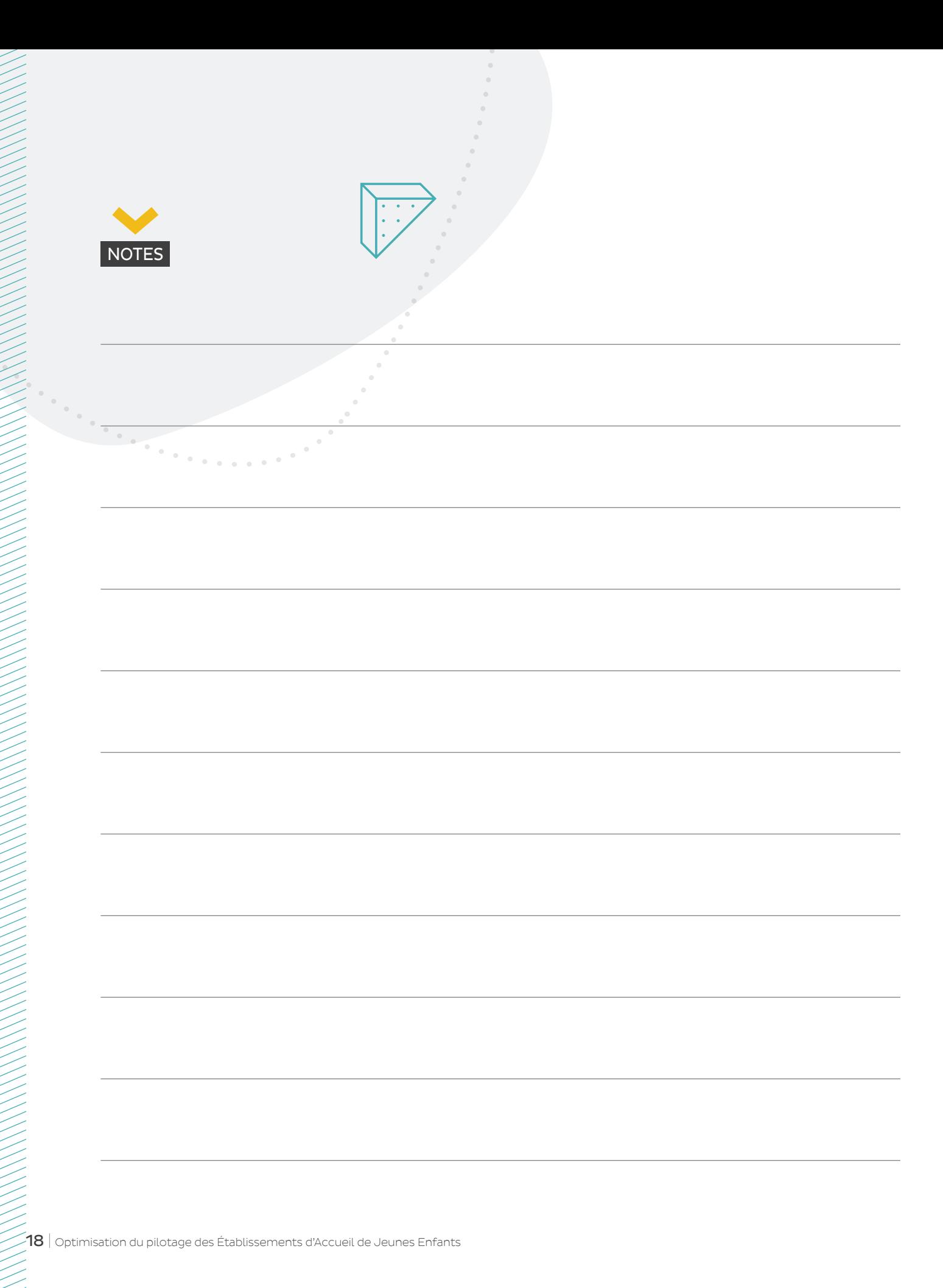

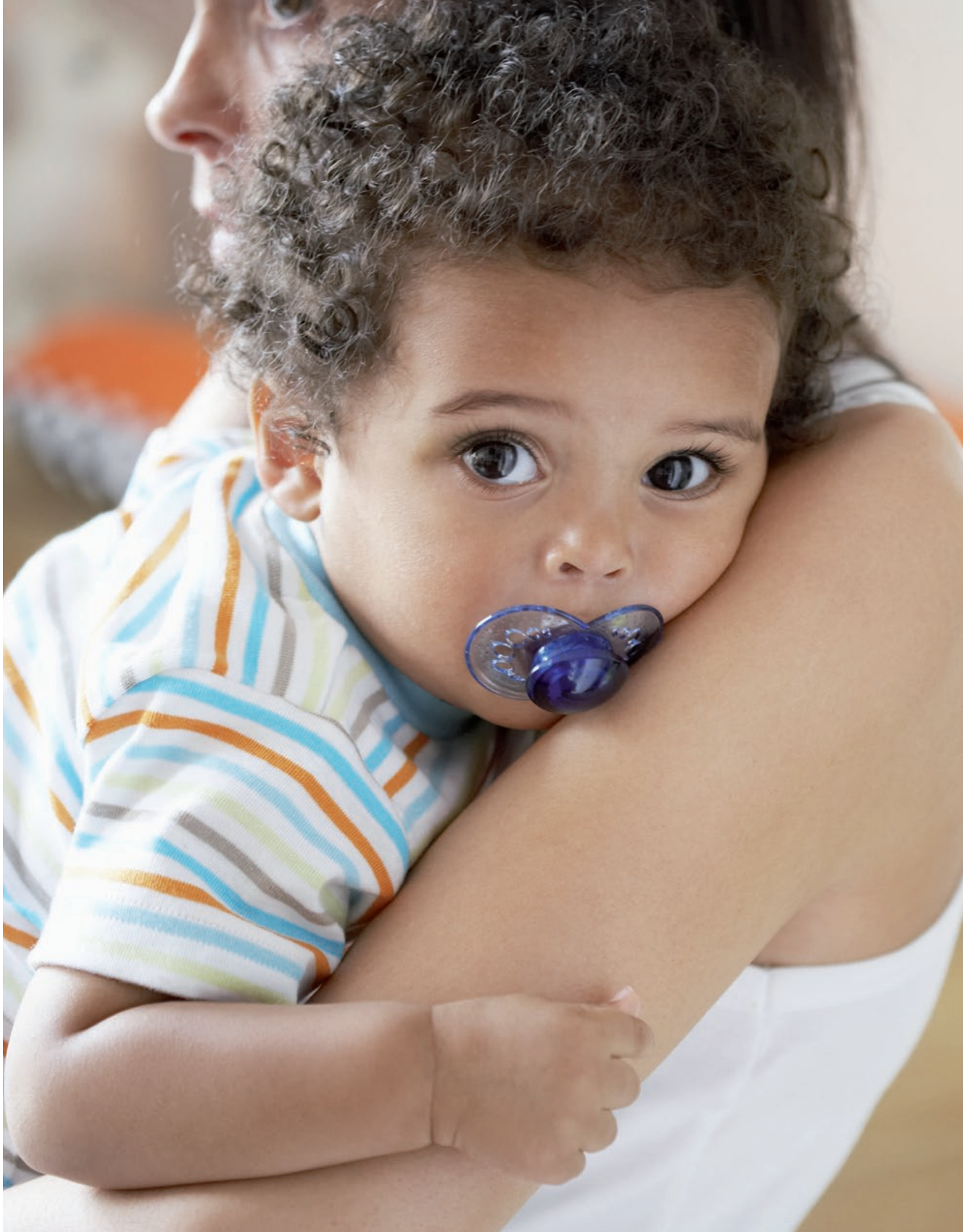

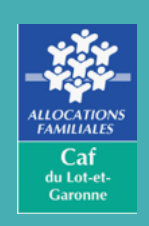

Caisse Allocations Familiales du Lot et Garonne 1 Rue Jean-Louis Vincens 47000 Agen Tél. : 00 00 00 00 00 • Fax : 00 00 00 00 00 www.agen.caf.fr

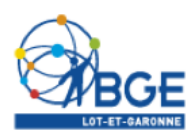

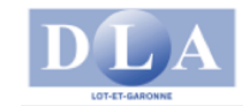

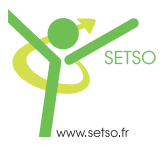